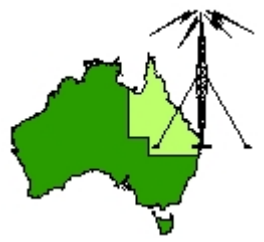

# \*\*\* QDG DIGIPEAT February 2016 \*\*\*

Digipeat is the Official Newsletter of the Queensland Digital Group Incorporating 'Amateur Eye', the Official Newsletter of the South East Queensland Amateur Television Group

# February QDG Meeting

The Next QDG general meeting will be held on Friday February 19 at the Redcliffe club rooms. Doors will open at 7:00pm for a meeting start of 7:30pm. The club is located at MacFarlane Park in Klingner Rd, Kippa Ring.(UBD Map 91 Ref G 1) [https://www.google.com.au/maps/place/MacFarlane+Park,+Kippa](https://www.google.com.au/maps/place/MacFarlane+Park,+Kippa-Ring+QLD+4021/@-27.2214151,153.0882619,17z/data=!4m2!3m1!1s0x6b93e5f47d867511:0xe926a70030364326)-Ring+QLD+4021/@-[27.2214151,153.0882619,17z/data=!4m2!3m1!1s0x6b93e5f47d867511:0xe926a70030364326](https://www.google.com.au/maps/place/MacFarlane+Park,+Kippa-Ring+QLD+4021/@-27.2214151,153.0882619,17z/data=!4m2!3m1!1s0x6b93e5f47d867511:0xe926a70030364326)

# Editorial

#### Redfest 2016

The QDG will be represented at the SEQATV table, come and say hello. [http://www.redclifferadioclub.org.au/what](http://www.redclifferadioclub.org.au/what-s-on/redfest-info)‐s‐on/redfest‐info

#### Car Rally

Many members of the QDG take part in the yearly car rally communications; Information on the next Car Rally from Brisbane Area WICEN Group later in this newsletter.

Alan VK4NA

#### NEWS FROM THE SEQATV GROUP

Next meeting is Tuesday February 2.

New web site Please check out the new Web site for the latest information and contact details. <http://seqatv.org/>

#### Microwave Dish

Do you need a dish for microwave activity? There is one (1) only, Mitec 600mm prime focus spun aluminium dish available for pick up from Stanthorpe; **free** to a QDG member if you promise to use it; if you are not a member please join, also free.

Alan Wills VK4NA [qdg@qdg.org.au](mailto:qdg@qdg.org.au)

# Understanding Cable and Antenna Analysis

Field technicians today rely on portable cable and antenna analyzers to analyze, troubleshoot, characterize, and maintain the system. The purpose of this white paper is to cover the fundamentals of the key measurements of cable and antenna analysis; Return Loss, Cable Loss, and Distance‐To‐ Fault (DTF).

[http://www.anritsu.com/en](http://www.anritsu.com/en-US/test-measurement/solutions/en-us/understanding-cable-and-antenna-analysis)-US/test-measurement/solutions/en-us/understanding-cable-and[antenna](http://www.anritsu.com/en-US/test-measurement/solutions/en-us/understanding-cable-and-antenna-analysis)‐analysis

#### Effects of Cable Loss in VSWR and Return Loss Measurements

#### Bird Systems/Applications Engineering

The masking effect of cable loss may cause your antenna to "appear" to perform more efficiently than is actually the case. In fact, it is possible to measure apparently acceptable VSWR or return loss levels even though your antenna may be completely out of operation. The purpose of this article is to provide an understanding of cable loss masking effect and explain how to avoid these pitfalls. [https://www.google.com/url?q=http://www.birdrf.com/~/media/Bird/Files/PDF/Resources/app](https://www.google.com/url?q=http://www.birdrf.com/%7E/media/Bird/Files/PDF/Resources/app-notes/Effects-of-Cable-Loss-in-VSWR-Return-Loss-Measurement.ashx&sa=U&ved=0ahUKEwi98O_Zv_vJAhWHFqYKHQb2DhUQFggEMAA&client=internal-uds-cse&usg=AFQjCNF9-b0EDRXSLbnG2t4S0A1iwDBQpA)‐ [notes/Effects](https://www.google.com/url?q=http://www.birdrf.com/%7E/media/Bird/Files/PDF/Resources/app-notes/Effects-of-Cable-Loss-in-VSWR-Return-Loss-Measurement.ashx&sa=U&ved=0ahUKEwi98O_Zv_vJAhWHFqYKHQb2DhUQFggEMAA&client=internal-uds-cse&usg=AFQjCNF9-b0EDRXSLbnG2t4S0A1iwDBQpA)‐of‐Cable‐Loss‐in‐VSWR‐Return‐Loss‐

[Measurement.ashx&sa=U&ved=0ahUKEwi98O\\_Zv\\_vJAhWHFqYKHQb2DhUQFggEMAA&client=intern](https://www.google.com/url?q=http://www.birdrf.com/%7E/media/Bird/Files/PDF/Resources/app-notes/Effects-of-Cable-Loss-in-VSWR-Return-Loss-Measurement.ashx&sa=U&ved=0ahUKEwi98O_Zv_vJAhWHFqYKHQb2DhUQFggEMAA&client=internal-uds-cse&usg=AFQjCNF9-b0EDRXSLbnG2t4S0A1iwDBQpA) al‐uds‐cse&usg=AFQjCNF9‐[b0EDRXSLbnG2t4S0A1iwDBQpA](https://www.google.com/url?q=http://www.birdrf.com/%7E/media/Bird/Files/PDF/Resources/app-notes/Effects-of-Cable-Loss-in-VSWR-Return-Loss-Measurement.ashx&sa=U&ved=0ahUKEwi98O_Zv_vJAhWHFqYKHQb2DhUQFggEMAA&client=internal-uds-cse&usg=AFQjCNF9-b0EDRXSLbnG2t4S0A1iwDBQpA)

#### Understanding Cable & Antenna Analysis

In this guide, the fundamentals of line sweeping cable and antenna systems are discussed. After reading this guide, the reader will understand what a line sweep is, why it is necessary, what affects its quality, how it is conducted, and how to best determine if a system is performing properly. Specific topics to be covered include Return Loss, Voltage Standing Wave Ratio (VSWR), Cable Loss, and Distance‐to‐Fault (DFT) measurements. Information on finding trouble locations will also be provided.

http://dataedge.ie/wp‐[content/uploads/2013/07/RF](http://dataedge.ie/wp-content/uploads/2013/07/RF-Testing-Understanding-Cable-and-Antenna-Analysis.pdf)‐Testing‐Understanding‐Cable‐and‐Antenna‐ [Analysis.pdf](http://dataedge.ie/wp-content/uploads/2013/07/RF-Testing-Understanding-Cable-and-Antenna-Analysis.pdf)

#### Network Analyzer Basics

Joel Dunsmore Copyright 2007 EECS142 <http://rfic.eecs.berkeley.edu/142/pdf/NABasicsNotes.pdf>

#### Introduction to Network Analyzer Measurements

Fundamentals and Background [http://download.ni.com/evaluation/rf/Introduction\\_to\\_Network\\_Analyzer\\_Measurements.pdf](http://download.ni.com/evaluation/rf/Introduction_to_Network_Analyzer_Measurements.pdf)

# MICROWAVESIOI.COM

The world's microwave information resource since 2001

#### Network Analyzer Measurements

[http://www.microwaves101.com/encyclopedias/network](http://www.microwaves101.com/encyclopedias/network-analyzer-measurements)‐analyzer‐measurements

#### The use of network analyzers

This application note contains a vari‐ety of hints to help you understand and improve your use of network analyzers, along with a quick summary of network analyzers and their capabilities. [https://www.tessco.com/yts/resourcecenter/pdfs/tenhintsforbetternetworkanalyzermeasurements.](https://www.tessco.com/yts/resourcecenter/pdfs/tenhintsforbetternetworkanalyzermeasurements.pdf) [pdf](https://www.tessco.com/yts/resourcecenter/pdfs/tenhintsforbetternetworkanalyzermeasurements.pdf)

# Basic RF Technic and Laboratory Manual ‐ Vector Network Analyzer Measurement.

http://www.hit.ac.il/.upload/engineering/microwave - experiment 1 - revision[network\\_analyzer.pdf](http://www.hit.ac.il/.upload/engineering/microwave_-_experiment_1_-_revision-network_analyzer.pdf)

# Build capacitors that really pack a punch for high voltage fun!

A capacitor consists of two or more plates of a conductive material separated by an insulating substance called a dielectric. A dielectric may be solid, gel, liquid, or gas. A capacitor's ability to store energy is measured in either microfarads (uF), nanofarads (nF), or picofarads (pF). Micro means one millionth, nano stands for one billionth, and pico for on trillionth (farads are also used, but in high voltage work they are impractically large units). Several factors affect capacitance. [http://www.sentex.ca/~mec1995/circ/hv/hvcap/hvcap.html](http://www.sentex.ca/%7Emec1995/circ/hv/hvcap/hvcap.html)

# High‐Power RF Capacitors

#### Serge Stroobandt, ON4AA

Welcome to the fascinating world of «exotic» RF components! «Exotic» means «difficult to locate», because a typical electronics shop will usually not carry these high-voltage items. Below lists of suppliers are non-exhaustive, but will hopefully help you find what you need. <http://hamwaves.com/capacitors/en/>

#### Home Made – HIGH POWER Magnetic Loop Antennas

[https://www.amrron.com/2015/07/24/home](https://www.amrron.com/2015/07/24/home-made-high-power-magnetic-loop-antennas/)-made-high-power-magnetic-loop-antennas/

#### Home‐Made Magnetic Loop Antenna for 30 Meters

A "magnetic loop" antenna, so named because it responds primarily to the magnetic rather than electrical component of a radio wave, is a very small (relative to wavelength) single-turn loop tuned to resonance with a series capacitor. A second, much smaller loop connected directly to a coax feed line is placed inside the larger loop, near the side opposite the capacitor. This small loop forms the primary winding of an air-core RF transformer, with the larger loop forming the secondary winding. The MFJ "Super‐HI‐Q Loop" antenna and the old AEA "IsoLoop" are commercial versions of such an antenna that use a variable capacitor to tune the antenna between 10 and 30 MHz. [http://wa8lmf.net/ham/30m](http://wa8lmf.net/ham/30m-magloop-ant.htm)‐magloop‐ant.htm

#### MAGNETIC LOOP ANTENNAS

KD8OUT Mike Kieffer

There is a LOT of controversy on exactly how these antennas work. The presentation is my opinion of all the articles and experimentation I have done <http://w8mrc.com/docs/presentations/Magnetic%20Loop.pdf>

#### 14‐30 MHz Magnetic Loop Antenna

Construction of a Compact and Efficient Portable High Frequency Antenna Dr. Carol F. Milazzo, KP4MD (posted 03 September 2012)

The small magnetic loop antenna is a compact efficient antenna that is ideal for portable deployment or for limited spaces and that can be improvised inexpensively. The antenna is essentially a tuned circuit with an inductor formed by a loop of wire measuring less than 1/4 wavelength and resonated to the operating frequency with a capacitor. <http://www.qsl.net/kp4md/magloophf.htm>

#### **Antenna Sox 80-20 mtr** *<u>Inoon*</u>

A loop is generally considered "small", if its circumference is less than 10% of the operating wavelength. In my case "small" would be a circumference of less than 8 mtrs, e.g., a circular loop with a diameter less than 2.5 mtrs ( $\approx$  8.2 ft). [http://www.nonstopsystems.com/radio/frank\\_radio\\_antenna\\_magloop.htm](http://www.nonstopsystems.com/radio/frank_radio_antenna_magloop.htm)

#### M0PZT

Amateur Radio Gubbins A radio amateur based in Chelmsford, Essex, UK <http://www.m0pzt.com/>

#### APRS

<http://www.m0pzt.com/aprs/>

#### Amateur's Guide to DMR

To pilfer from a song circa 1980: Let's get digital… DMR is just one of the digital modes in use around the world. It's a rival to Icom's D‐STAR and Yaesu's System Fusion – and is actually a commercial system adopted by us Hams.

[http://www.m0pzt.com/blog/amateurs](http://www.m0pzt.com/blog/amateurs-guide-to-dmr/)‐guide‐to‐dmr/

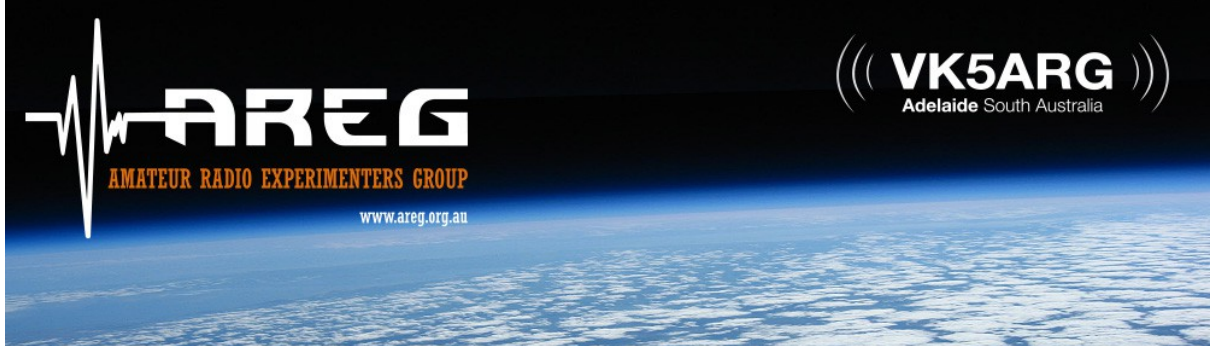

Great radio experimenters group. Project Horus Pico Launch <http://www.areg.org.au/>

#### DXMAPS

DXMAPS 2.7 ‐ QSO/SWL real time maps <http://www.dxmaps.com/spots/map.php>

# FUSECO

#### RFI / EMC Filters

RFI (Radio Frequency Interference) is a high frequency disturbance that affects an electrical circuit due to either electromagnetic conduction or electromagnetic radiation emitted from an external source. The disturbance may interrupt, obstruct, degrade or limit the effective performance of the circuit.

RFI can wreak havoc with your electronics, computers, instrumentation and telephones, making your workplace difficult to work in. Since most machines have control electronic circuits, they may become difficult to control or unreliable.

[http://www.fuseco.com.au/catalogue/rfi\\_emc\\_filters/?gclid=Cj0KEQiA2b20BRDj4buduIG](http://www.fuseco.com.au/catalogue/rfi_emc_filters/?gclid=Cj0KEQiA2b20BRDj4buduIG-y9EBEiQAhgMGFcVPAJcEDBY9kQdIfLwft6fbZhTqmd1dcVG9mP_8rq4aAlen8P8HAQ)[y9EBEiQAhgMGFcVPAJcEDBY9kQdIfLwft6fbZhTqmd1dcVG9mP\\_8rq4aAlen8P8HAQ](http://www.fuseco.com.au/catalogue/rfi_emc_filters/?gclid=Cj0KEQiA2b20BRDj4buduIG-y9EBEiQAhgMGFcVPAJcEDBY9kQdIfLwft6fbZhTqmd1dcVG9mP_8rq4aAlen8P8HAQ)

# **THE HAM** WHISPERER

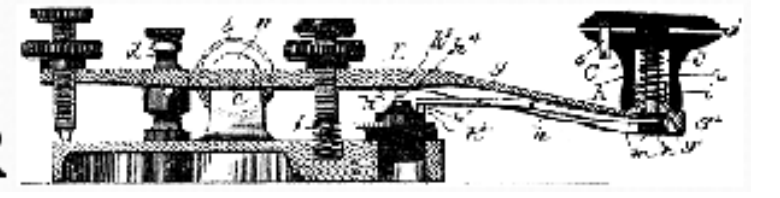

# Morse Code Course

Here are the lessons for the International Morse Code Course! This course is designed to help learn the Morse Code from the easiest to the hardest characters. This course covers all 26 letters of the English alphabet, numbers 0 to 9, some punctuation marks, as well as some procedural signals. This course is designed for Amateur Radio operators, but feel free to use it for what ever reason you may need to learn Morse Code.

[http://www.hamwhisperer.com/p/morse](http://www.hamwhisperer.com/p/morse-code-course.html)‐code‐course.html

#### VK5GR‐2 DXCluster

Grant Willis VK5GR

Well, for all the packet radio and DX tragics in Adelaide, you can now access your DX Cluster data on the move around the Adelaide metro area without using Cellular. The VK5GR‐2 DXCluster is now active on 147.575MHz... Coverage over the beaches, inter‐metropolitan area and foothills should be OK. I have 130m elevation from Highbury.

(Yes its a blast from the past ‐ but it will be fun to see if anyone does actually use it). I am planning on adding an FBB BBS as well to the system in the coming days and getting the NET/ROM node linked back interstate as well. Once I figure out who is controlling the AmprNet namespace in Adelaide I will also setup some AmprNet TCP/IP routing as well for fun. Via facebook

#### Amateur Radio NETs

http://www.amateur‐radio‐[wiki.net/index.php?title=Nets](http://www.amateur-radio-wiki.net/index.php?title=Nets)

# PV System (with in‐line filter to reduce radio interference)

The components in a PV system (inverter and associated wiring) naturally radiate a level of electromagnetic energy that results in noise that can interfere with other electronic devices (e.g. AM/FM/digital/shortwave radios, TV, mobile and cordless telephones, CPAP machines, two‐way radio transceivers, audio/home entertainment systems, etc). The aim of this project was to use design techniques to significantly reduce each source of interference that will allow radio, electronic and communications equipment in use at this site to be used by the client to transmit and receive interference‐free signals and not cause unwanted interference to consumer devices. These design techniques are also useful in rural areas where TV and radio receivers are often located long distances from transmission sites, signals are weaker and sources of interference must be kept to a low level so that the signal integrity is preserved and programs can be watched and listened to in comfort.

AC and DC wiring looms were also twisted all the to try and cancel out any radiation. [http://www.goingsolar.com.au/case](http://www.goingsolar.com.au/case-studies/pv-system-line-filter-reduce-radio-interference)‐studies/pv‐system‐line‐filter‐reduce‐radio‐interference

# Amateur Radio Kandos (VK2ARK) NET

First started 28 / 03 / 2005 Monday to Friday freq: 7093.00 + or ‐ QRM. 04:00AEST till finished <http://www.qrz.com/db/VK2ARK>

#### Amateur Radio Kandos

This is a group of very keen amateurs that get together Monday to Friday on 7.102 +or‐ QRM between 03:30pm and 05:30pm AEST.

The group welcomes all qualified operators to the Amateur bands for a friendly chat.

Our primary net controller is Tom VK2KF, from a little town called Kandos in New South Wales, Australia.

Tom has been a net controller since early 2004 and has been ably assisted by key members of the group when called away to other duties.

It is not unusual for the net controller to greet something like 30 participants each day. The record to date is 40! This, of course, takes quite some discipline. Tom does a tremendous job and is well liked by all.

Come and join the group and you will be most welcome.

This group obtained it's own Amateur Call VK2ARK on 24th of March 2005.

SWL's are also welcome to contact amateurs on the group either by email SMS and UHF radio to be acknowledged.

[https://groups.yahoo.com/neo/groups/amateur\\_radio\\_kandos/info](https://groups.yahoo.com/neo/groups/amateur_radio_kandos/info)

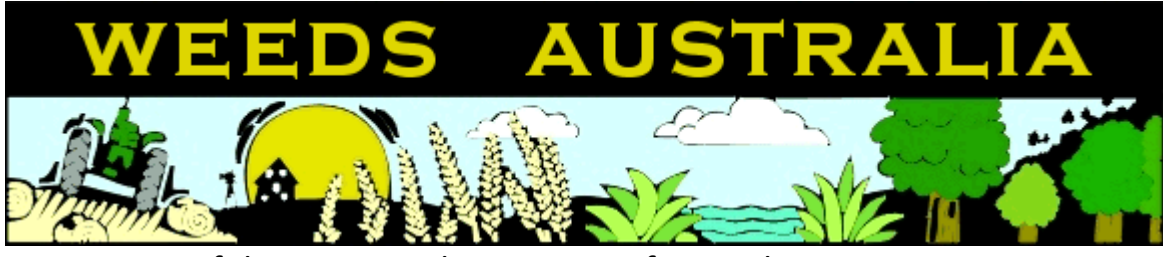

An initiative of the States and Territories of Australia Everything you need to know about weeds in Australia <http://www.weeds.org.au/>

#### Get out of the Radio Shack and Live Life

Andrew VK1AD SOTA <https://vk1nam.wordpress.com/>

# MUST online calculators for electronics

Are you still calculating all the things in your design yourself? Searching mathematical formulas here and there and maybe once in a while you might run into some online calculator to save some nerves. You too have probably noticed that getting a simple and correct answer out of an online calculator may not be such an easy task. There are dozens of situations which can lead to a faulty answer, like conversions between different units and multipliers. Maybe you happened to use a comma instead of a dot and got a totally different answer! I'm guessing you wouldn't want any of that to happen. [http://mustcalculate.com](http://mustcalculate.com/)

#### Antenna Static Charge Bleeder

Static discharge transient damaged my linear amplifier swr circuitry when it was snowing in a dry and cold Winter day (Static Discharge from Antenna Can Do Damage to Your Gear). So I needed a way to discharge the static charge which can build up in the antenna. [http://www.oh7ug.net/index.php?option=com\\_content&view=article&id=344:static](http://www.oh7ug.net/index.php?option=com_content&view=article&id=344:static-charge-bleeder&catid=2:general)-charge[bleeder&catid=2:general](http://www.oh7ug.net/index.php?option=com_content&view=article&id=344:static-charge-bleeder&catid=2:general)

#### VK5 National & Conservation Parks Award

The Award promotes portable activity from South Australia's National & Conservation Parks. It is a great way to see some of South Australia's spectacular National & Conservation Parks, and at the same time, enjoy the hobby of amateur radio. <http://www.vk5parks.com/>

#### Mourning the loss of Debian founder Ian Murdock

Ubuntu is based on Debian, which was founded in August of 1993 by Ian Murdock. Ian passed away on Monday, December 28th at the age of 42. The loss has been felt throughout our community and beyond. The following are the official announcements from Debian and Docker (employer at time of his passing), as well as a collection of memorial posts published to the Ubuntu Planet.

Debian mourns the passing of Ian Murdock - [https://bits.debian.org/2015/12/mourning](https://bits.debian.org/2015/12/mourning-ian-murdock.html)-ian[murdock.html](https://bits.debian.org/2015/12/mourning-ian-murdock.html)

In Memoriam: Ian Murdock ‐ [https://blog.docker.com/2015/12/ian](https://blog.docker.com/2015/12/ian-murdock/)‐murdock/

Jono Bacon: In Memory of Ian Murdock ‐ [http://www.jonobacon.org/2015/12/30/in](http://www.jonobacon.org/2015/12/30/in-memory-of-ian-murdock/)‐memory‐of‐ian‐ [murdock/](http://www.jonobacon.org/2015/12/30/in-memory-of-ian-murdock/)

Marcin Juszkiewicz: Ian Murdock passed away ‐ [https://marcin.juszkiewicz.com.pl/2015/12/30/ian](https://marcin.juszkiewicz.com.pl/2015/12/30/ian-murdock-passed-away/)‐ [murdock](https://marcin.juszkiewicz.com.pl/2015/12/30/ian-murdock-passed-away/)‐passed‐away/

Lubuntu Blog: In Memory of Ian Murdock - [http://lubuntu.me/in](http://lubuntu.me/in-memory-of-ian-murdock/)-memory-of-ian-murdock/

Benjamin Kerensa: Remembering Ian Murdock ‐ [http://benjaminkerensa.com/2015/12/30/remembering](http://benjaminkerensa.com/2015/12/30/remembering-ian-murdock)‐ian‐murdock

Further to Ian Murdock's passing: <https://web.archive.org/web/20151229122811/https:/twitter.com/imurdock>

### Spektrum: New RTL‐SDR Spectrum Analyzer Software

Recently a reader of RTL‐SDR.com, Pavel wrote in to let us know about a new program called "Spektrum" which he has written. Spektrum runs on Windows and Linux and turns an RTL‐SDR dongle into a spectrum analyzer in a similar way to rtl\_power GUI front ends and RTLSDR Scanner. However one key improvement is that it is based on a version of rtl\_power that has been modified by Pavel in order to make it more responsive and remove the need to wait until a full sweep is completed before you can see any results. The modified version of rtl\_power can be found at https://github.com/pavels/rtl‐sdr.

http://www.rtl‐[sdr.com/spektrum](http://www.rtl-sdr.com/spektrum-new-rtl-sdr-spectrum-analyzer-software/)‐new‐rtl‐sdr‐spectrum‐analyzer‐software/

#### ZS6BKW vs G5RV

Closest to achieving the goal of a single wire antenna with simple matching that covers as many HF amateyr bands as possible. ZS6BKW antenna <http://tinyurl.com/ak9jxxh>

#### SSB‐Electronic

SSB‐Electronic offers solutions in High‐Frequency for Professionals, Radio Amateurs and new adaptors.

[www.ssb.de](http://www.ssb.de/)

# Asterisk Allstar on the BeagleBone Black and The Raspberry Pi 2

We are often asked why Allstar with all of the new RF digital repeaters and their VOIP connection schemes out there. The best answer is open source, quality audio, and freedom to do what you want. Dstar, Fusion, DMR, etc are all at least partially if not completely proprietary systems. In most cases the VOIP connection system that makes them somewhat like Allstar is proprietary. Code plugs, Rooms, etc. all make for a confusing and hard to maintain system. It also makes a system which is managed much like IRLP. The individual users has little control other than to connect somewhere. Then there is the lousy audio that goes along with the current Amateur Radio digital RF schemes. <http://crompton.com/hamradio/BeagleBoneBlackAllstar/>

#### 802.11ad effective range and use cases

Ok, so 802.11ad, previously known as WiGig, promises speeds up to 7GB, which should be enough to stream 4K video w/o problems. So, can I use it for the surveillance system and other video streaming applications?

[https://arsenb.wordpress.com/2014/07/04/802](https://arsenb.wordpress.com/2014/07/04/802-11ad-effective-range-and-use-cases/)-11ad-effective-range-and-use-cases/

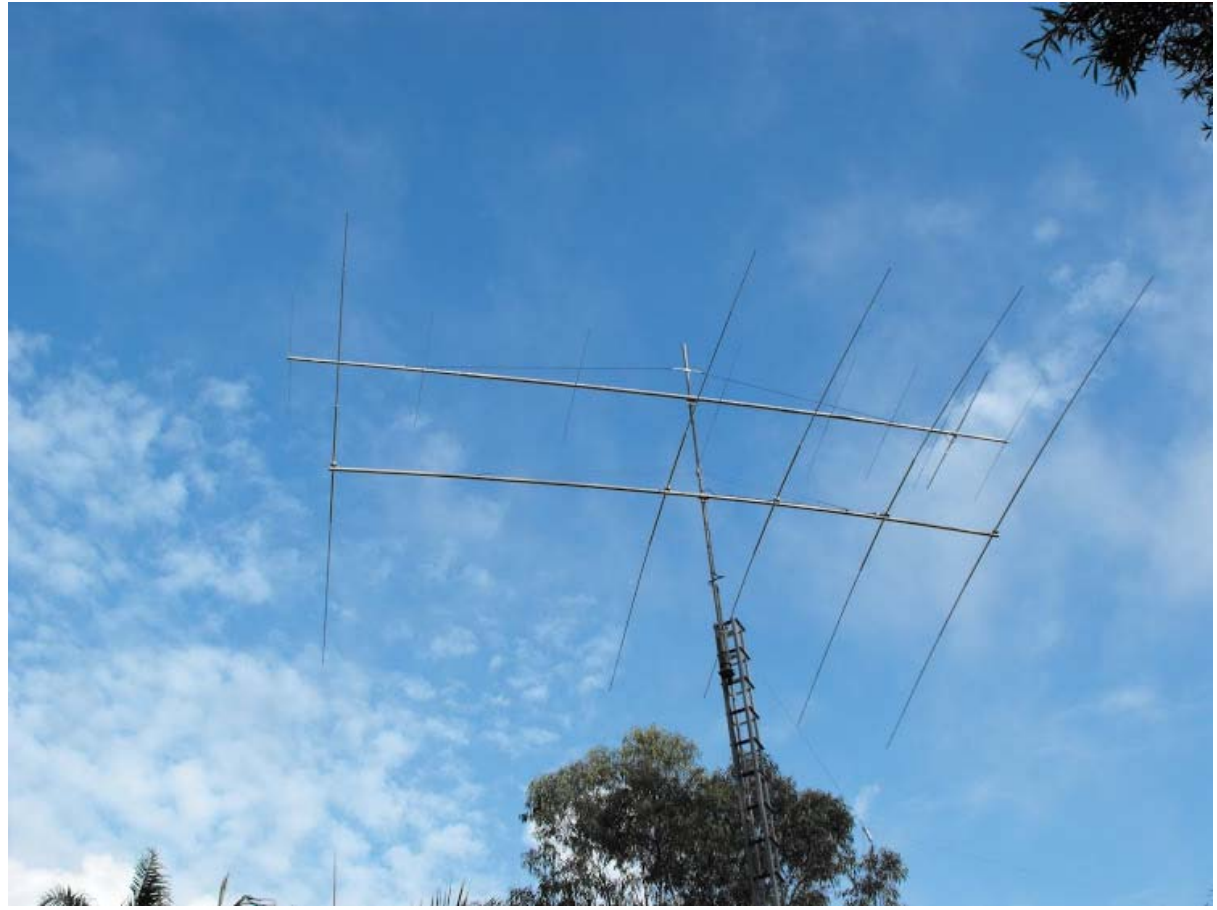

#### VK4CZ ‐ 50MHz and Contest Amateur Radio Station

First licensed in the mid 1980's, Scott has been an active contestor and DX'er. Active on all bands from 160m ‐ 23cm, Scott favors 6m and 10m to pursue more challenging propagation modes. <http://vk4cz.blogspot.com.au/>

# BATC digital ATV special edition

rsgb | May 8, 2015

The British Amateur Television Club has just published a special edition of CQ‐TV devoted to reduced bandwidth digital amateur television.

A lot has been happening, particularly on the new 1MHz allocations at 70 and 146MHz.

The CQ-TV RB-TV Special contains a round-up of recent on-air tests, a new award and exciting details of DigiThin, a new homebrew digital ATV transmitter based on a Raspberry Pi.

It provides remarkable image quality in a very narrow bandwidth.

Full details, including a free download of the CQ-TV RB-TV Special, are at www.batc.org.uk/cq-tv. [http://rsgb.org/main/blog/news/gb2rs/headlines/2015/05/08/batc](http://rsgb.org/main/blog/news/gb2rs/headlines/2015/05/08/batc-digital-atv-special-edition/)-digital-atv-special-edition/

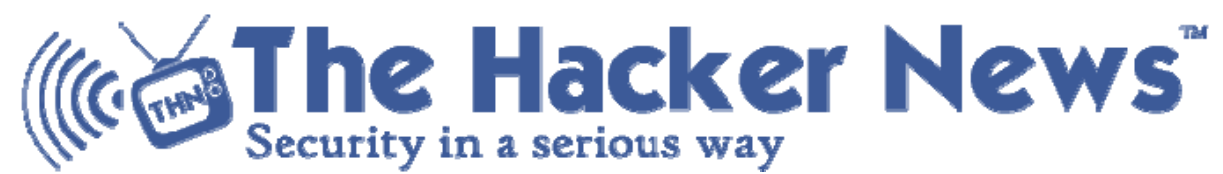

The latest news relating to computer hacking , spyware, security and bugs <http://thehackernews.com/>

# International Rally of Queensland 2016

This International motor sport event is on again in 2016. The event will be mainly conducted in and around the town of Imbil in the Mary Valley from Friday 17th to Sunday 19th June.

Brisbane Area WICEN Group has been asked to again provide a Radio Safety network and the sending of competitor times from the field to rally base in Imbil.

This is an opportunity for you to practice setting up your field station for either or both voice and packet operations and to enjoy the camaraderie of fellow amateur radio operators.

The event is still over 4 months away, but if you think (or know) that you may be able to assist, please mark your calendars and send an email to **Bob [VK4ZL](mailto:vk4zl@gmail.com)** or **Gary [VK4ZGB](mailto:vk4zgb@gmail.com)** 

Previous experience in these type of operations is not a prerequisite and every endeavour will be given to ensure you are able to participate. The event involves camping in the Imbil area for at least one night (two is better), being self sufficient for meals and being able to set up your radio equipment (and operate it) in the field. This is a great opportunity to get out your portable station and operate it in what can sometimes be adverse conditions.

This is believed to be the 37th year Brisbane Area WICEN Group has been involved with IRoQ or its predecessors.

#### Gary [VK4ZGB](mailto:vk4zgb@gmail.com)

#### IROQ TO HAVE WORLD‐CLASS ORGANISING TEAM IN 2016

THE 2016 International Rally of Queensland will be staged by literally a world‐class team, with officials of Australia's round of the FIA World Rally Championship leading a new organisation for the Sunshine Coast event next June.

Rallycorp, owned by the Confederation of Australian Motor Sport, will run IROQ on 17‐19 June, hosting rounds of the FIA Asia Pacific Rally Championship, Australian Rally Championship and Queensland Rally Championship.

The new organising committee chaired by well-known rally official Wayne Kenny has already begun work on planning the stages around Imbil and is looking forward to presenting an exciting experience for competitors and spectators.

[http://www.rallyqueensland.com.au/morenews/332](http://www.rallyqueensland.com.au/morenews/332-iroq-to-have-world-class-organising-team-in-2016)-iroq-to-have-world-class-organising-team-in-[2016](http://www.rallyqueensland.com.au/morenews/332-iroq-to-have-world-class-organising-team-in-2016)

#### REDFEST 2016" April 2nd 2016

The REDFEST Amateur Radio Convention will be held on Saturday 2nd April 2016 at St Michael's College as last year.

St Michael's College and the Abby Museum is well signposted from the Bribie Island Road, heading toward Bribie Island from the Highway. Look for signs from the Bribie Island Road

Doors will open at 09:00 and admission will be \$5:00

ICE communications and RF‐Solutions have confirmed they will be displaying on the day.

Raffles and door prizes will be running on the day

Catering facilities will be provided as usual

A "Foxhunt for Fun" event will be run for the kids to try their hands at ARDF. All equipment provided.

Easy and nearby parking

Want to "Redistribute some Treasures"? Book a selling space for just \$10/table Table Bookings and requests for information can be obtained by e-mailing Kevin VK4UH at:<mailto:redfest@redclifferadioclub.org.au>

Make a note now in the diary for a fun family day out

The QDG will be represented at the SEQATV group table.

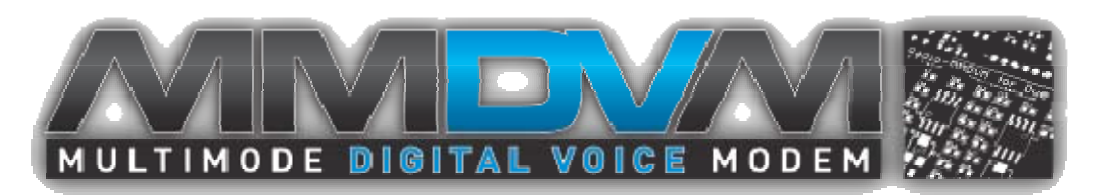

MMDVM will support three data protocols, D‐Star, DMR and System Fusion. Each is quite different in many ways, but what they do share is the in-built support for networked repeaters. Unlike FM where EchoLink and IRLP were late to the game, relatively speaking, and standalone FM repeaters were and are well established, the digital modes have known little else. This integration is much less clunky than anything on FM, with things like callsign routine (D‐Star), reflectors (D‐Star and DMR), talkgroups (DMR), and other good stuff. <http://mmdvm.blogspot.co.nz/>

# VK9NT Norfolk Island DXpedition

A team of five Australian radio amateurs will activate Norfolk Island from 20th May until 31 May 2016 to coincide with the Wireless Institute of Australia's 2016 Annual General Meeting and conference, also being held on Norfolk Island.

Chris Chapman VK3QB, Brenton Vowles VK3YB, Luke Steele VK3HJ, Lee Moyle VK3GK and Allan Meredith VK2CA will activate VK9NT from 20th May to 31st May 2016 on all bands from 160m to 10m, CW, SSB & RTTY.

Equipment will comprise two Kenwood TS‐480HX transceivers and one Elecraft KX‐3 transceiver with a KPA100 amplifier. These will feed dipoles strung up about 25‐30 metres high between the majestic Norfolk Island Pines, and a Sloper antenna for 160m.

The team will also be activating stations for the SOTA and WWFF awards programs.

It's worth noting that a WIA Commemorative Station VI9ANZAC will also be activated over the AGM weekend.

It will be a busy time with many radio amateurs expected to be on the island.

For more information about the WIA's Annual General Meeting and conference, please visit http://www.wia.org.au/joinwia/wia/2016agm/

In the meantime, keep up‐to‐date by visiting our web‐site: <http://vk9nt.odxg.org/> or visit our Facebook page. [https://www.facebook.com/VK9NT](https://www.facebook.com/VK9NT--294663170723673/?fref=ts)‐‐294663170723673/?fref=ts

Specific questions can be directed to Chris at [vk3qb@wia.org.au](mailto:vk3qb@wia.org.au)

#### Caboolture Radio Club Car Boot Sale

Don't miss the great "Car Boot Sale" on at the clubhouse, 169 Smiths Road (off King St), Caboolture on Saturday 13th Feb starting at 7.30am setup. Entry is FREE. Just bring along what you have for sale. Tables are available at \$5 if required. Don't miss our "Famous" big breakfast of bacon, eggs, hot coffee. Cold drinks etc also available. Call us on 146.625 MHz repeater. Will be great to see you! <http://www.vk4qd.net/>

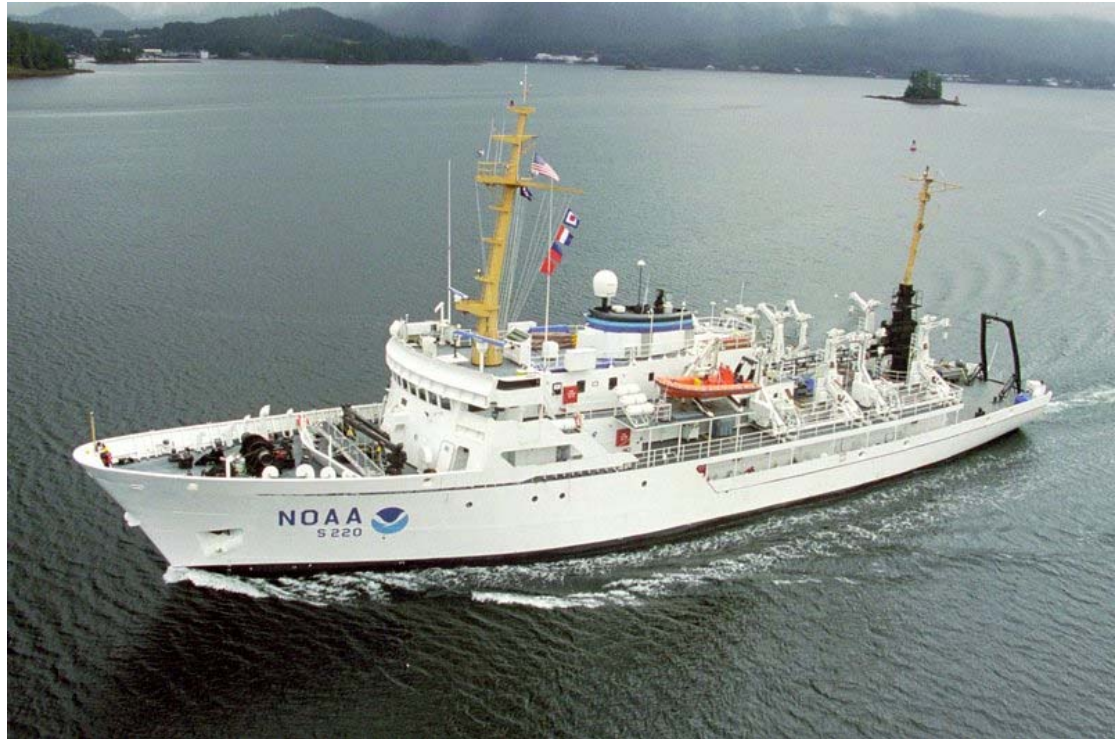

# How to decode maritime broadcasts in RTTY, Sitor B, and NAVTEX

Those of you who are neophytes to RTTY or just want to dabble then this is the place to be to try your hand at an old and venerable digital mode. The RTTY (RadioTeleTYpe) parameters used by WLO transmissions are 45.45 bauds, 170Hz shift. These are most commonly used by amateur radio ops too. If you've roamed the bands for RTTY signals you'll find that most are encrypted with a few exceptions, one of which is WLO which is transmitting continuously.

[http://swling.com/blog/2016/01/how](http://swling.com/blog/2016/01/how-to-decode-maritime-broadcasts-in-rtty-sitor-b-and-navtex/)-to-decode-maritime-broadcasts-in-rtty-sitor-b-and-navtex/

#### **New LCD for Amateur Radio**

Radiocommunications Licence Conditions (Amateur Licence) Determination 2015 ‐ F2015L01113 [https://www.comlaw.gov.au/Details/F2015L01113\](https://www.comlaw.gov.au/Details/F2015L01113/)

#### ACMA Radcom Database

Register of Radiocommunications Licences [http://web.acma.gov.au/pls/radcom/register\\_search.main\\_page](http://web.acma.gov.au/pls/radcom/register_search.main_page)

2m SSB Sunshine Coast 2m SSB net 19:30 Sundays on 144.300 MHz Don't just use your equipment on field days; come up on air every Sunday.

#### SEQATV Club Net

Wednesday nights 8:00 PM EST on VK4RRC 146.925MHz repeater

#### 2016 dates

13th Feb Caboolture Radio Club Car Boot Sale <http://www.vk4qd.net/>

Saturday 2nd April 2016 REDFEST Amateur Radio Convention [http://www.redclifferadioclub.org.au/what](http://www.redclifferadioclub.org.au/what-s-on/redfest-info)‐s‐on/redfest‐info

May 27‐29 VK9 WIA AGM Norfolk Island <http://www.wia.org.au/joinwia/wia/2016agm/>

May 20 to 31 VK9NT DXpedition Norfolk Island <http://vk9nt.odxg.org/>

Friday 17th to Sunday 19th June; International Rally of Queensland 2016 <http://www.rallyqueensland.com.au/>

June 4 BARCfest Mt Gravatt Showgrounds <http://www.qsl.net/vk4ba/>

July 9-10 VK3 GippsTech 2016 Churchill <http://www.vk3bez.org/gippstech.html>

August 19 QDG general meeting; Alan Simpson memorial home brew competition [www.qdg.org.au](http://www.qdg.org.au/)

September 23‐25 VK4 Central Highlands Amateur Radio Club AGM weekend Lake Maraboon Holiday Village, near Emerald. <http://www.tarc.org.au/>

September 30 to October 3 VK4 Cardwell Gathering Long Weekend, Beachcomber Motel <http://www.tarc.org.au/>

October 14th, 15th & 16th 2016 JOTA‐JOTI <http://jotajoti.info/>

#### Contests 2016

VHF‐UHF Field Days Winter 2016 ‐ Saturday 18 and Sunday 19 June. <http://www.wia.org.au/members/contests/vhfuhf/>

19‐20 March 2016 WIA John Moyle Field Day <http://www.wia.org.au/members/contests/johnmoyle/>

Saturday 7th May Harry Angel 80 mtr sprint (WIA) provisional date. <http://www.wia.org.au/members/contests/harryangel/>

August 13‐14 Remembrance Day (RD) Contest <http://www.wia.org.au/members/contests/rdcontest/>

Aug 27‐28 36th ALARA Contest <http://www.alara.org.au/contests/>

#### QDG information

#### QDG meeting dates 2016

January 15 February 19 March 18 April 15 May 20 June 17 July 15 August 19 September 16 October 21 November 18 December 16

Unless otherwise noted, QDG group general meetings are held on the third Friday of the month at the Redcliffe Club rooms

The club is located at MacFarlane Park in Klingner Rd, Kippa Ring.(UBD Map 91 Ref G 1) [https://www.google.com.au/maps/place/MacFarlane+Park,+Kippa](https://www.google.com.au/maps/place/MacFarlane+Park,+Kippa-Ring+QLD+4021/@-27.2214151,153.0882619,17z/data=!4m2!3m1!1s0x6b93e5f47d867511:0xe926a70030364326)‐Ring+QLD+4021/@‐ [27.2214151,153.0882619,17z/data=!4m2!3m1!1s0x6b93e5f47d867511:0xe926a70030364326](https://www.google.com.au/maps/place/MacFarlane+Park,+Kippa-Ring+QLD+4021/@-27.2214151,153.0882619,17z/data=!4m2!3m1!1s0x6b93e5f47d867511:0xe926a70030364326)

#### QDG Membership

QDG Membership is presently free.

As of June 2015 the QDG has 65 members.

Information and a list of members are up on the web site <http://www.qdg.org.au/qdgmem.htm> Membership forms are on the web site.

#### QDG Membership services

Members receive additional 'Digipeat Extra' emails and invitations to other club activities not included in the Digipeat newsletter.

#### Sound Card to Radio Interface

This computer to radio interface can be used for any audio mode including voice. The SCI provides isolation to remove earth loops as well as providing switching and level adjustment. Contact Richard VK4ZA on 07 3376 5231, email [richatkn@tpg.com.au](mailto:richatkn@tpg.com.au) or via the QDG web site. Please contact Richard if you are interested in a dual interface PC board or a mark 2 version with modified connections.

#### QDG club contacts

Club contact: Alan Wills VK4NA Digipeat Editor: Alan Wills VK4NA Web site: Alan Wills VK4NA Web site hosting: Tim O'Donohoe Supper: Alan Wills VK4NA JOTA: John VK4CJO

Phone: Alan Wills VK4NA 61 07 3491 8032 Mobile: 0401 716 778 Twitter @VK4NA

Email: [qdg@qdg.org.au](mailto:qdg@qdg.org.au)

Web site: [http://www.qdg.org.au](http://www.qdg.org.au/)

Digipeat <http://www.qdg.org.au/qdgdigi.htm>

QDG 37 Evergreen Parade Griffin QLD 4503 Australia

#### South East Queensland ATV group Information

SEQATV meeting dates 2015 ‐ 2016

Please check the SEQATV [Web](http://seqatv.org/) site

Unless otherwise noted, SEQATV group general meetings are held on the first Tuesday on the month at the Redcliffe Club rooms The club is located at MacFarlane Park in Klingner Rd, Kippa Ring.(UBD Map 91 Ref G 1) [https://www.google.com.au/maps/place/MacFarlane+Park,+Kippa](https://www.google.com.au/maps/place/MacFarlane+Park,+Kippa-Ring+QLD+4021/@-27.2214151,153.0882619,17z/data=!4m2!3m1!1s0x6b93e5f47d867511:0xe926a70030364326)-Ring+QLD+4021/@-

[27.2214151,153.0882619,17z/data=!4m2!3m1!1s0x6b93e5f47d867511:0xe926a70030364326](https://www.google.com.au/maps/place/MacFarlane+Park,+Kippa-Ring+QLD+4021/@-27.2214151,153.0882619,17z/data=!4m2!3m1!1s0x6b93e5f47d867511:0xe926a70030364326)

#### SEQATV group Membership

SEQATV group Membership is set at the AGM, please contact the secretary for the current fee. The membership fee remains at \$20.00 for 2015

SEQATV group Membership services

Members receive additional 'Amateur Eye Extra' emails and invitations to other club activities not included in the Digipeat or Amateur Eye newsletters.

SEQATV Club Net Wednesday nights 8:00 PM EST on VK4RRC 146.925MHz repeater The SEQATV group Officers

**Elected officers:‐** 

President: Arnold Youngberg VK4SU Secretary: Bruce Jones VK4EHT Treasurer: Andy Beales VK4KCS

**Coopted Officers:‐**  Callback Officer: Peter Jones VK4YAC Vice President: Alan Wills VK4NA Assistant Secretary Bill VK4ZWJ Additional coopted officers will be added as required.

SEQATV group Contact Information South East Queensland Amateur Television Group **PO Box 674 Kallangur, Qld 4503, Australia**

Amateur Eye (club mag) Phone: Alan Wills VK4NA 61 07 3491 8032

Email: [secretary@seqatv.org](mailto:secretary@seqatv.org)

Web site: <http://www.seqatv.org/>

\*\*\*\*\*\*\*\*\*\*\*\*\*\*\*\*\*\*\*\*\*\*\*\*\*\*\*\*\*\*\*\*\*\*\*\*\*\*\*\*\*\*\*\*\*\*\*\*\*\*\*\*\*\*\*\*\*\*\*\*\*\*\*\*\*\*\*\*

Enjoy your hobby!

73 Alan VK4YAR / VK4NA

\*\*\* Queensland Digital Group \*\*\* \*\*\* SEQATV group \*\*\* \*\* Supporting Radio Communications in VK4 \*\*